# Introduction to netCDF formats, data models, and utilities

Russ Rew, UCAR Unidata Workshop on Using Unidata Technologies with Python 21-22 October 2014

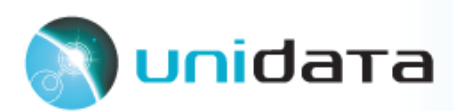

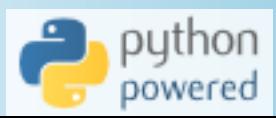

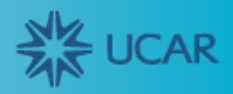

### Introduction to netCDF

#### Covered

- Overview
- Formats
- Data models
- Utilities
- Exercises

#### Not covered

- Building and installing
- Library architecture
- Application programming interfaces for C, Java, ...
- Remote access with DAP
- CF conventions
- Compression and chunking
- Diskless files
- Parallel I/O, HPC issues
- Future plans

#### See most recent netCDF workshop for subjects on right

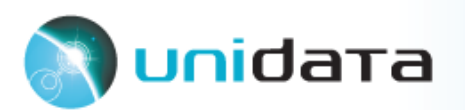

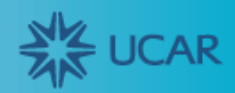

### **Overview of netCDF**

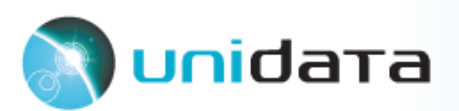

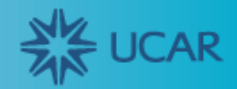

### History of netCDF development

*Knowing how netCDF evolved explains some of the oddities of its architecture.*

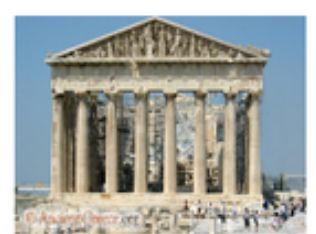

1988: NetCDF developed at Unidata

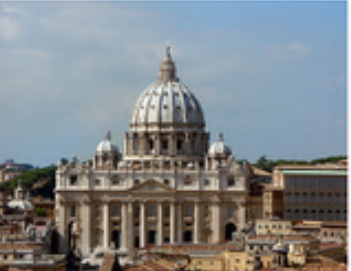

1996: NetCDF v3.0 new API

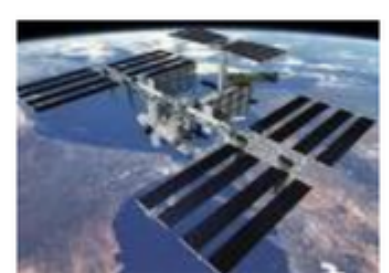

2008: NetCDF v4.0 uses HDF5

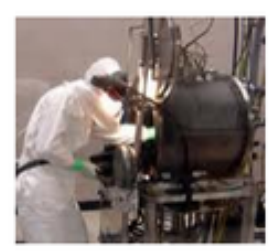

2012: NetCDF 4.2.1 Windows® support, "diskless I/O"

1991: NetCDF v2.0 new API

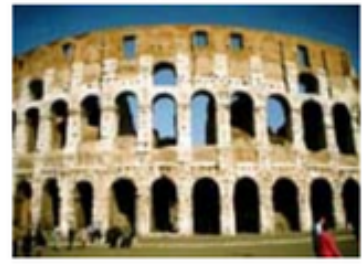

2004: NetCDF v3.6 64-bit offset format

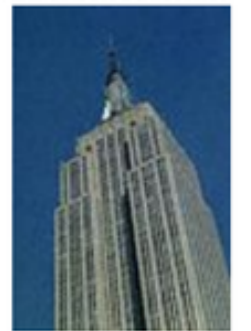

2011: NetCDF v4.1 OPeNDAP client, HDF4. pnetcdf

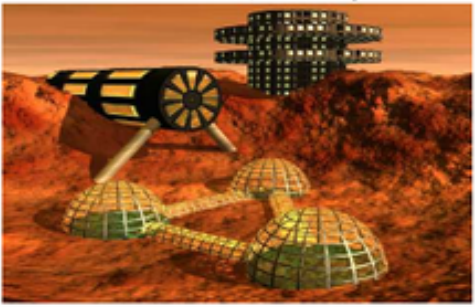

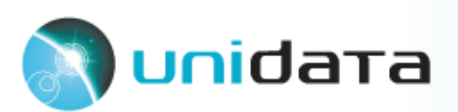

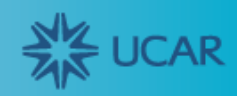

#### More than just a file format ...

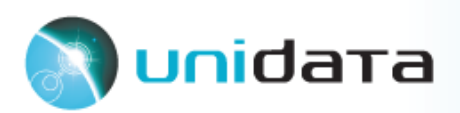

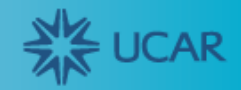

### More than just a file format ...

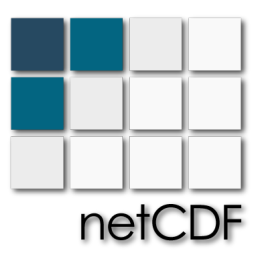

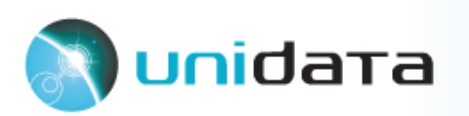

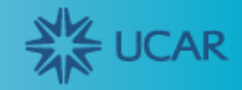

# More than just a file format ...

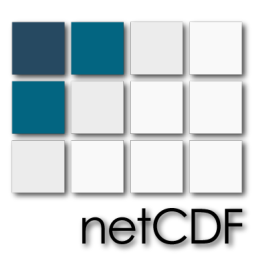

At its simplest, it's also:

- A data model
- An application programming interface (API)
- Software implementing the API

Together, the format, data model, API, and software support the creation, access, and sharing of scientific data.

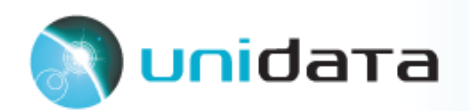

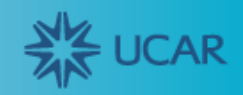

## What is netCDF, really?

- Four format variants
	- o Classic format and 64-bit ofset format for netCDF-3 o NetCDF-4 format and netCDF-4 classic model format
- Two data models
	- o Classic model (for netCDF-3)
	- o Enhanced model (for netCDF-4)
- Many language APIs
	- $\circ$  C-based (Python, C, Fortran, C++, R, Ruby, ...) o Java-based (Java, MATLAB, ...)
- Unidata and 3<sup>rd</sup>-party software (NCO, NCL, CDO, ...)

*Do users have to know about these complications? Not usually, thanks to ...*

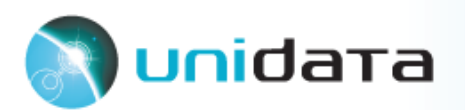

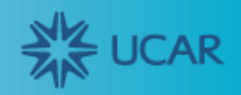

#### Version compatibility and transparency

You mostly don't need to be aware of version complications, because new versions of Unidata netCDF software continue to support

- All previous netCDF formats and their variants
- All previous netCDF data models
- All previous APIs\*

\*Disclaimer: exceptions for bugs, early releases, documented experiments

#### Also, netCDF data written with any language API is readable through other language APIs. \*

\*Exception: currently some advanced netCDF-4 features are only available from C and Fortran APIs

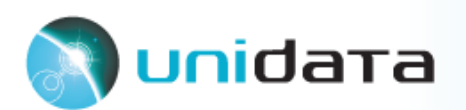

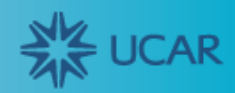

#### **NetCDF Compatibility Certificate**

To ensure future access to existing data archives, Unidata is committed to compatibility of:

- ! **Data access**: new versions of netCDF software will provide read and write access to previously stored netCDF data.
- ! **Programming interfaces**: C and Fortran programs using documented netCDF interfaces from previous versions will work without change\* with new versions of netCDF software.
- **Future versions:** Unidata will continue to support both data access compatibility and program compatibility in future netCDF releases\*.

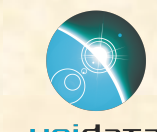

\*See reverse side of this slide for disclaimers and exceptions.

Ų

#### Summary: netCDF formats, data models, APIs

#### • File formats for portable data and metadata

- Support array-oriented scientific data and metadata
- Make data *self-describing, portable, scalable, remotely accessible, archivable,* and *structured*

#### • Data models for geosciences

- o Classic: simplest model -- *dimensions*, *variables*, and *attributes*
- o Enhanced: more complex and powerful model adds *groups* and *user-defned types*

#### • APIs for building applications and services

- o Unidata supports and maintains C and Java implementations.
- o Unidata provides best-efort support for Fortran and C++ implementations.
- o Open source community and 3rd parties support and maintain other APIs, including netcdf4-python for **Python.**

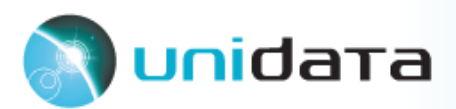

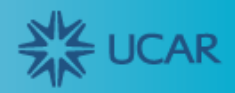

### **netCDF formats**

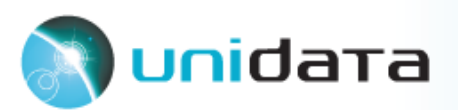

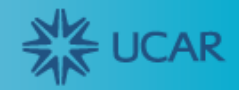

### Characteristics of netCDF formats 1

NetCDF data is:

- Self-describing: You can include metadata as well as data, name variables, locate data in time and space, store units of measure, conform to metadata standards.
- Portable: You can write on one platform and read it on other platforms.
- **Scalable:** You can access small subsets of large datasets efficiently.
- Appendable: You can add new data efficiently without copying existing data. You can add new metadata without changing existing programs.

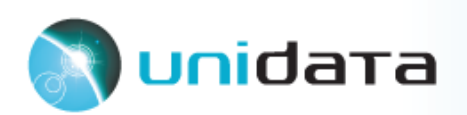

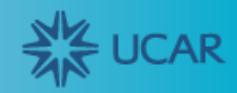

### Characteristics of netCDF formats 2

- Remotely accessible: You can access data in netCDF and other formats from remote servers using OPeNDAP protocols.
- Archivable: You can access earlier versions of netCDF formats using current and future versions of software.
- **Structured:** You can use a variety of types and data structures to capture the meaning in your data.

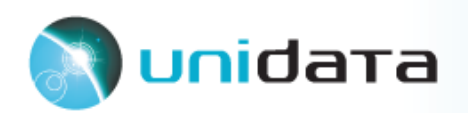

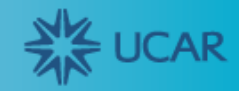

#### NetCDF classic format

#### **Strengths**

- $\checkmark$  Simple to understand and explain
- $\checkmark$  Supported by many applications
- $\checkmark$  Standardized for used in many archives, data projects
- $\checkmark$  Mature conventions and best practices available

#### Limitations

- **No support for** efficient compression
- **E** Schema changes slowed by copying data
- ! 4 GiB limits on variable sizes
- **Performance issues** reading data in diferent order than written

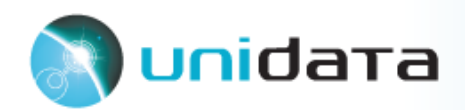

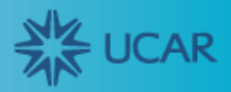

#### NetCDF-4 format

#### **Strengths**

- $\checkmark$  Efficient compression from HDF5 storage
- $\checkmark$  Efficient access with HDF5 chunking
- $\sqrt{ }$  Efficient schema changes supported
- $\checkmark$  Variables can be huge
- $\checkmark$  Good testing and support for high performance computing platforms

#### Limitations

- Zlib compression sometimes not competitive
- **.** Chunking defaults often not appropriate, need careful tuning
- ! Complex format discourages multiple implementations
- ! Workarounds required to handle lack of HDF5 support for shared, named dimensions

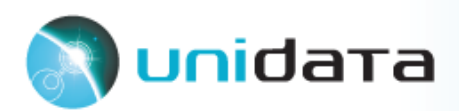

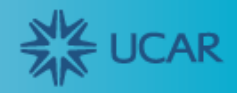

#### NetCDF-4 classic-model transitional "format"

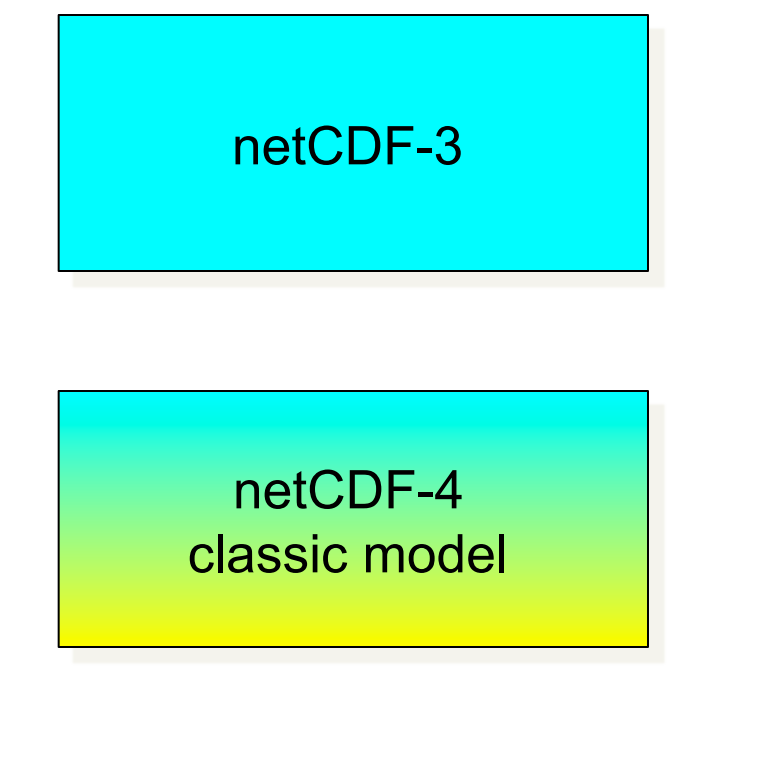

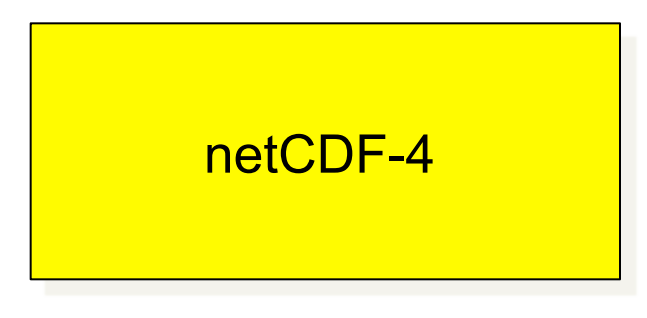

- Compatible with existing applications
- Simplest data model and API
- Can be accessed through netCDF-3 APIs, compatible with classic data model
- Uses netCDF-4/HDF5 storage for performance: compression, chunking, …
- Transparent access after library update
- Requires netCDF-4 APIs to access enhanced model features, such as strings, groups, and user-defined types
- Good for new data and applications

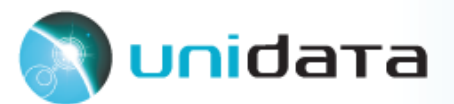

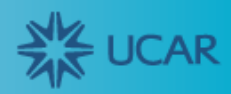

### **netCDF data models**

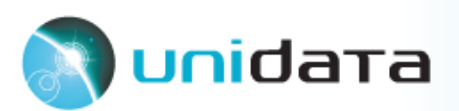

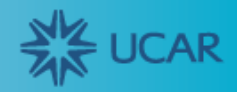

### The netCDF classic data model

- NetCDF data has named *dimensions, variables*, and *attributes*.
- *Dimensions* are for specifying shapes of variables
- *Variables* are for data, attributes are for metadata
- *Attributes* may apply to a whole dataset or to a variable
- Variables may share dimensions, indicating a common grid.
- One dimension may be of unlimited length.
- Each variable or attribute has a *type*: char, byte, short, int, float, double

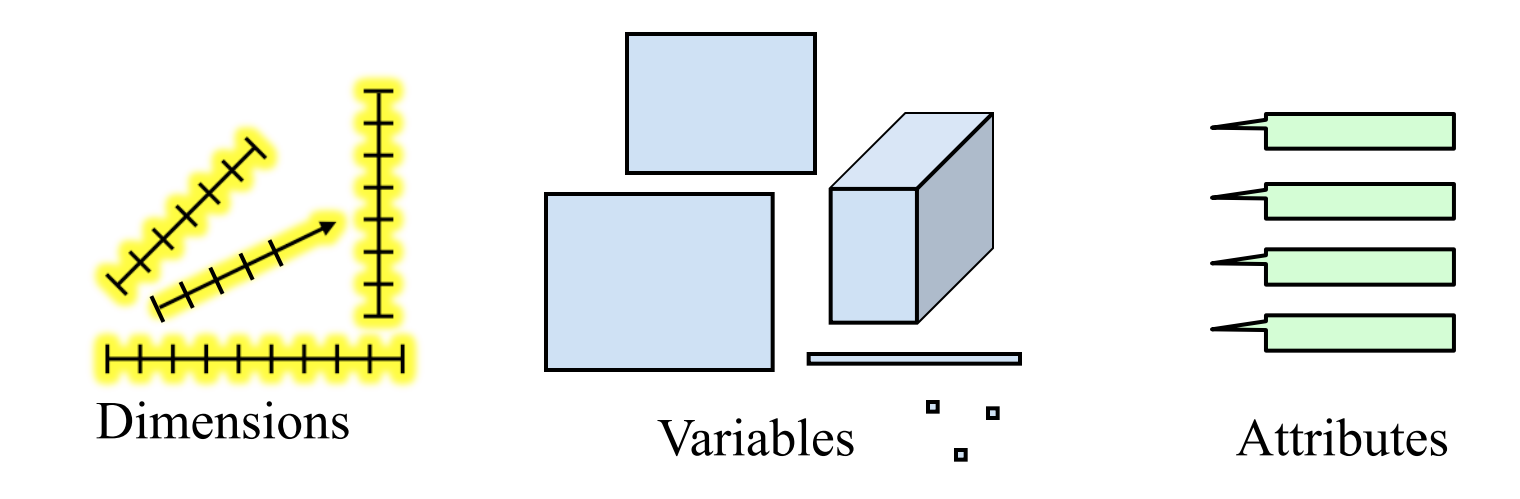

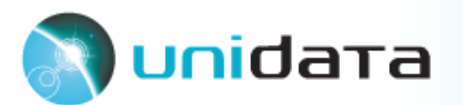

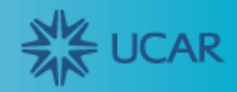

## The netCDF classic data model (UML)

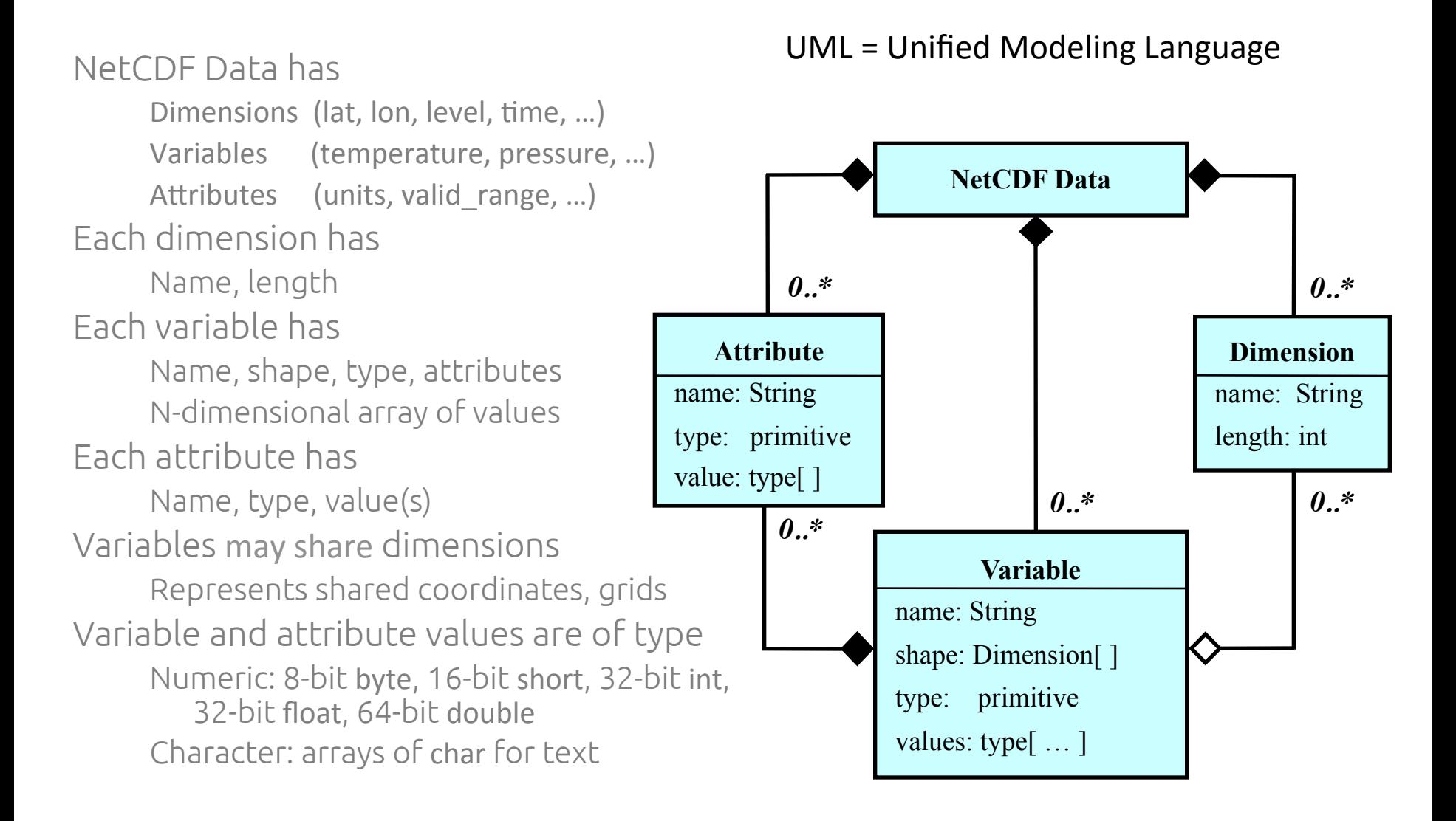

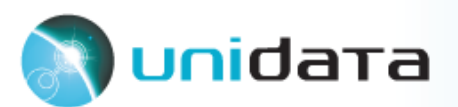

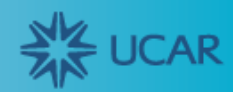

#### The netCDF*-4 enhanced* data model

*A fle has a top-level unnamed group. Each group may contain one or more named subgroups, user-defned types, variables, dimensions, and attributes. Variables also have attributes. Variables may share dimensions, indicating a common grid. One or more dimensions may be of unlimited length.* 

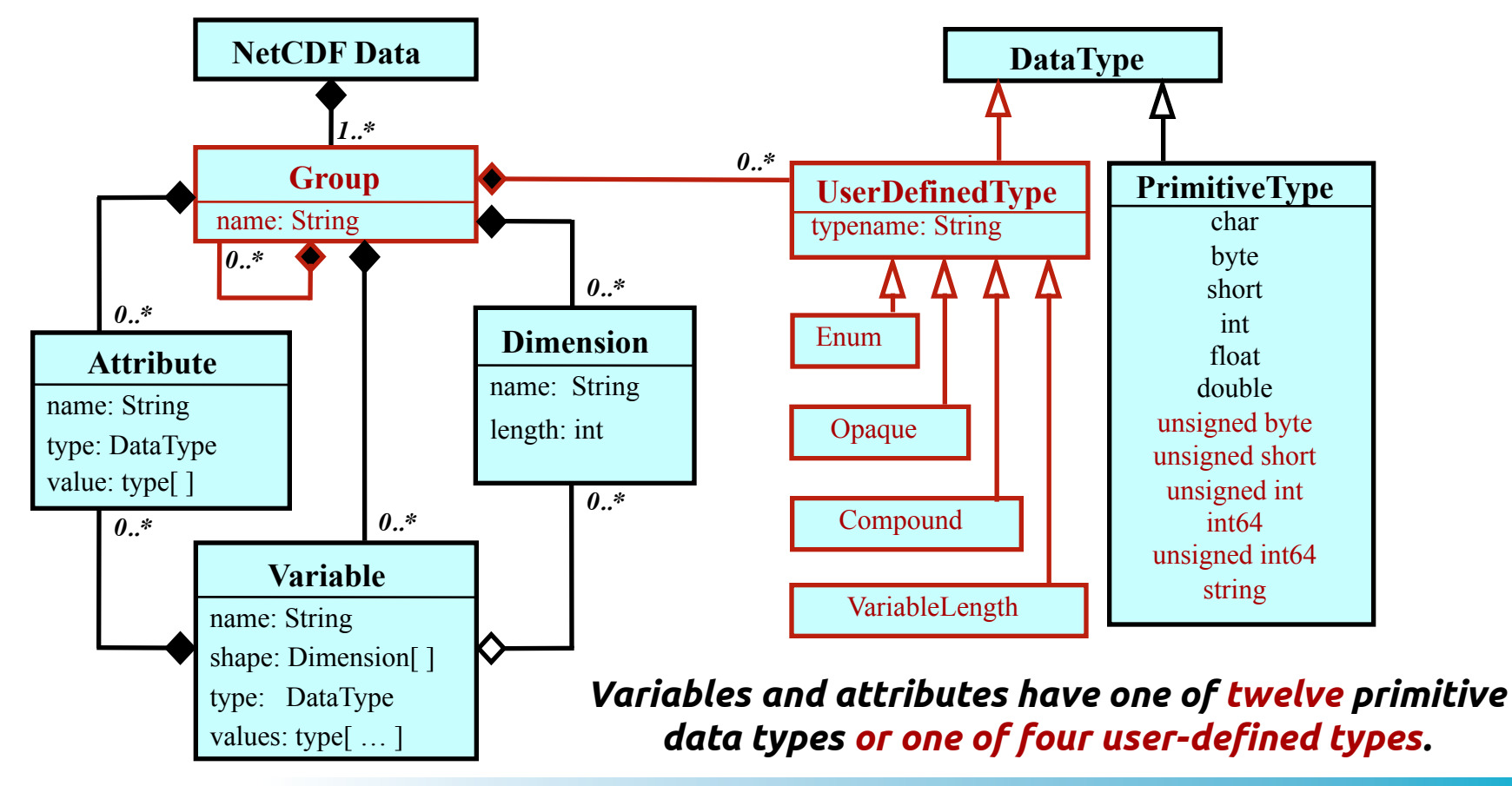

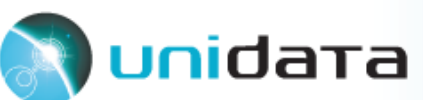

## Variables or attributes?

- intended for data
- can hold arrays too large for memory
- may be multidimensional
- support partial access (only a subset of values)
- values may be changed, more data may be appended
- may have attributes
- shape specified with netCDF dimensions
- not read until accessed

#### Variables Attributes

- intended for metadata
- for small units of information that fit in memory
- for single values, strings, or small 1-D arrays
- atomic access, must be written or read all at once
- values typically don't change after creation
- an attribute may not have attributes
- read when file opened

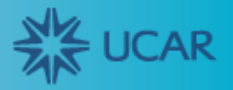

#### NetCDF classic data model

#### **Strengths**

#### Limitations

- $\sim$  Data model simple to understand and explain
- $\checkmark$  Can be efficiently implemented
- $\checkmark$  Representation good for gridded multidimensional data
- $\checkmark$  Shared dimensions useful for coordinate systems
- $\checkmark$  Generic applications easy to develop
- $\bullet$  Small set of primitive types
- $\bullet$  Data model limited to multidimensional arrays, (name, value) pairs
- $\leftarrow$  Flat name space that hinders organizing many data objects
- $\bullet$  Lack of nested structures, variable-length types, enumerations

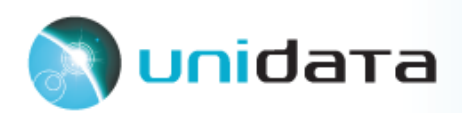

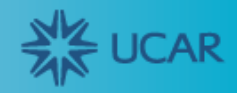

#### NetCDF-4 enhanced data model

**Strengths** 

Limitations

- $\checkmark$  Increased representational power for more complex data
- " Adds shared, named dimensions to HDF5 data model
- $\checkmark$  Compatible with netCDF-3 classic data model
- $\checkmark$  Adds useful primitive types
- $\checkmark$  Provides nesting: hierarchical groups, recursive data types
- $\bullet$  More complex than classic data model
- $\leftarrow$  Effort required to develop general tools and applications
- **Adoption proceeding slowly**
- $\bullet$  Best practices and conventions still maturing

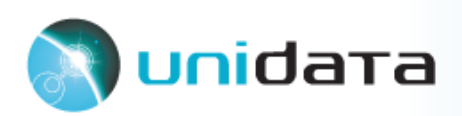

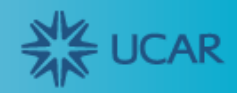

# **netCDF utilities (netCDF without programming)**

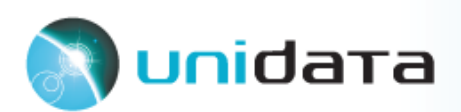

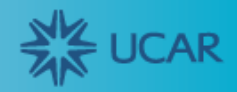

#### Common Data Language (CDL)

#### Text notation for netCDF metadata and data

```
 netcdf example { // example of CDL notation
  dimensions:
         x = 2 ;
         y = 8 ;
  variables:
          float rh(x, y) ;
                  rh:units = "percent" ;
                 rh:long name = "relative humidity" ;
  // global attributes
          :title = "simple example, lacks conventions" ;
  data:
  rh = 2, 3, 5, 7, 11, 13, 17, 19,
    23, 29, 31, 37, 41, 43, 47, 53 ;
}
```
Example with 2 dimensions (x and y), 1 variable (rh), 2 variable attributes (units and long\_name), 1 global attribute (title), and 16 data values.

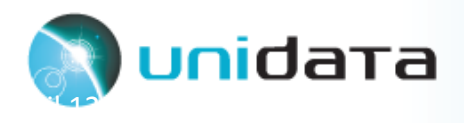

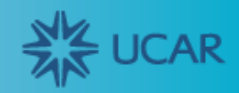

#### Utility programs for netCDF to/from CDL

#### \$ ncdump -h co2.nc # converts netCDF to CDL

```
netcdf co2 {
dimensions:
       T = 456 ;
variables:
       float T(T);
               T:units = "months since 1960-01-01" ;
       float co2(T) ;
               co2:long name = "CO2 concentration by volume" ;
               co2:units = "1.0e-6" ;
               co2: FillValue = -99.99f ;
// global attributes:
               :references = "Keeling etal1996, Keeling etal1995" ;
}
```
- "-h" is for "header only", just outputs metadata, no data
- "-c" outputs header and coordinate variable data
- **ncgen** does the opposite of **ncdump**, converts CDL to netCDF

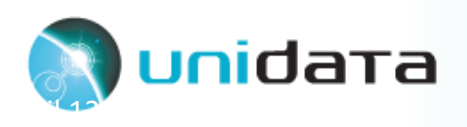

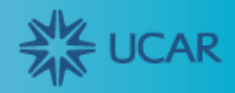

# The ncdump utility

ncdump converts netCDF data to human-readable text form. Useful for browsing data, has lots of options.

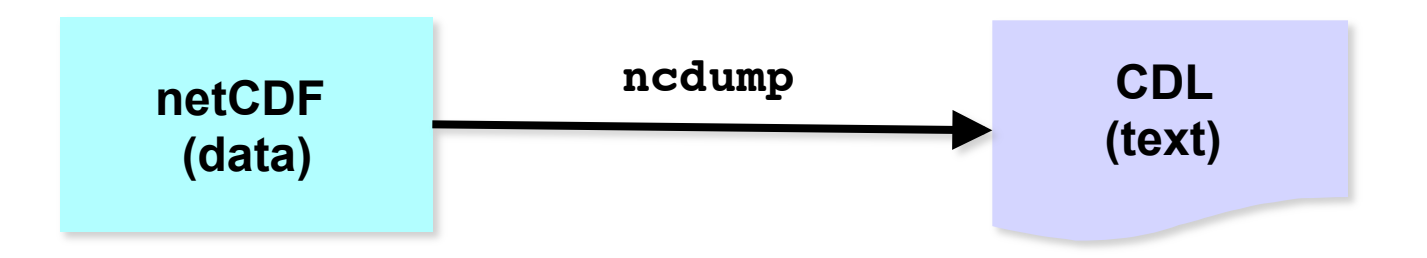

#### ncdump [-c|-h] [-v ...] [-k] *fle.nc*

[-h | -c] header only, or coordinates and header [-v *var1* [,...]] data for variable(s) *var1*,... only [-k] output kind of netCDF fle instead of CDL [-t] show time data as date-time *file.nc* name of netCDF input file or OPeNDAP URL

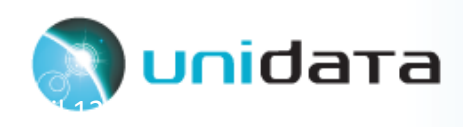

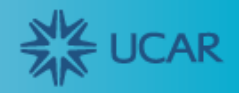

# The ncgen utility

ncgen generates a netCDF fle, or a program to generate the netCDF fle.

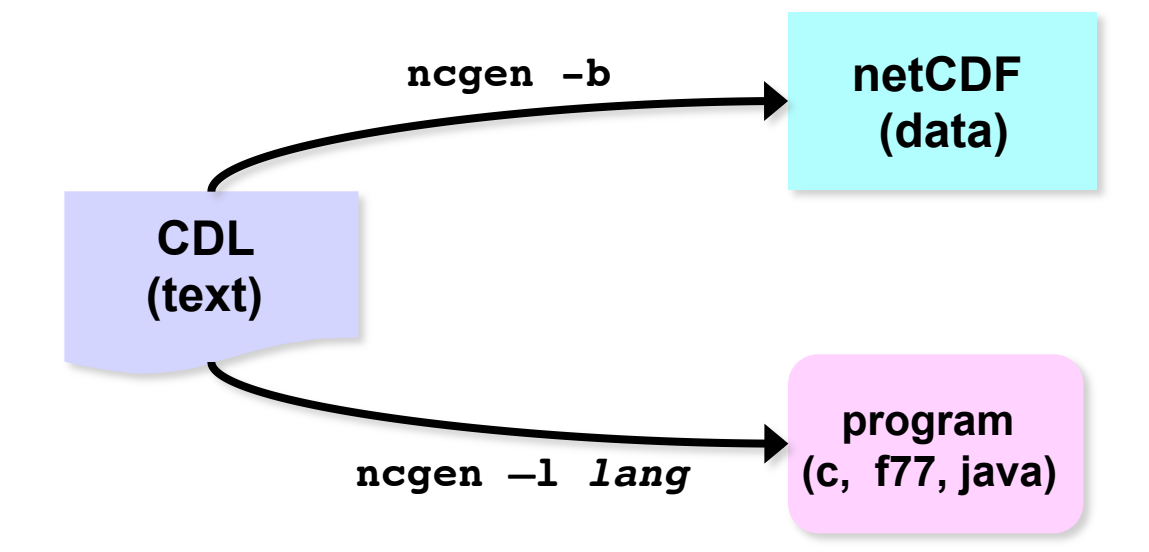

ncgen [-b] [-o fle.nc] [-k *kind*] [-l c | java] *fle.cdl*

[-b] binary output as a netCDF fle, with ".nc" extension [-o *fle.nc*] like -b except output netCDF to specifed fle [-k *kind*] kind of output netCDF fle, simplest that works if omitted [-l c | f77 | java] language of program generated to standard output *fle.cdl* name of input CDL fle

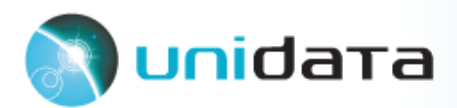

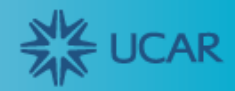

## Using ncgen and ncdump together

Together, ncdump and ncgen can accomplish simple manipulations with no programming. ncdump and ncgen are inverses:

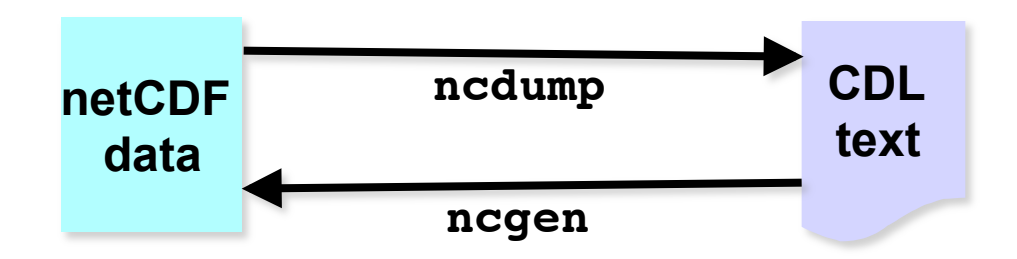

To edit metadata or data in a netCDF fle:

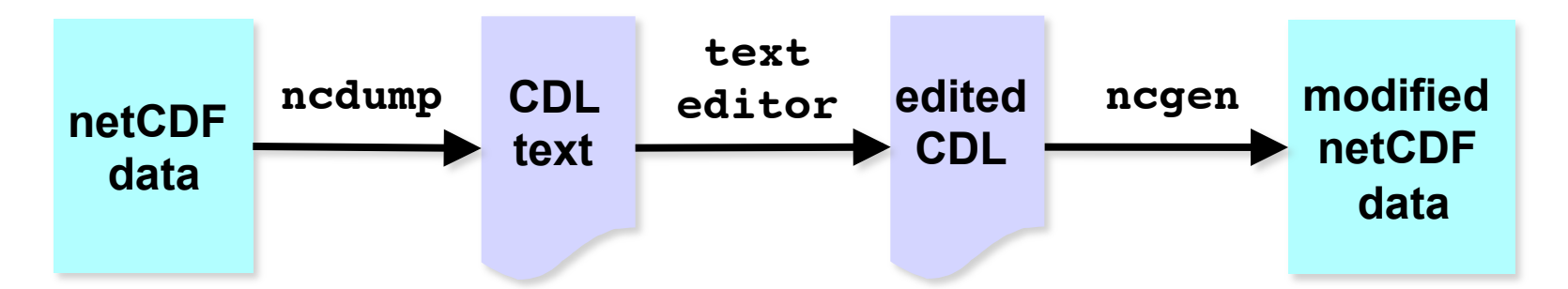

Note: not practical for huge netCDF fles or lots of fles. For that, you need to write a program, using netCDF library.

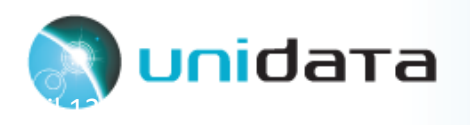

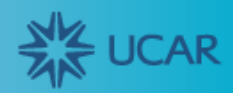

#### More of using ncgen and ncdump together

To create a new netCDF fle with lots of metadata:

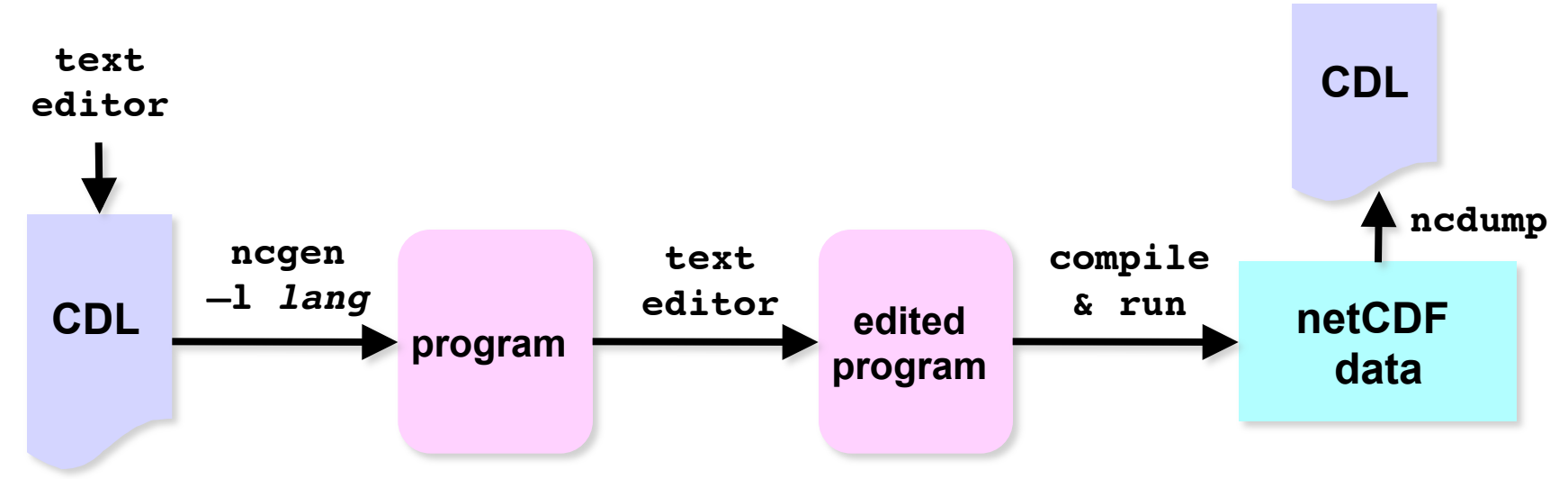

1. Use text editor to write CDL fle with lots of metadata but no data.

- 2. Use ncgen to generate C or Fortran program for writing netCDF.
- 3. With text editor, insert netCDF "var\_put" calls for writing data.
- 4. Compile and run the program to create desired netCDF fle.
- 5. Optionally, use **ncdump** to verify result.

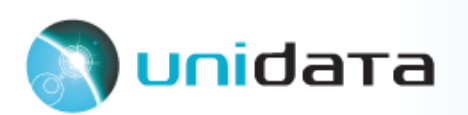

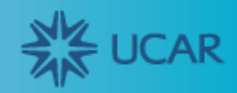

# The nccopy utility

nccopy copies and optionally compresses and chunks netCDF data.

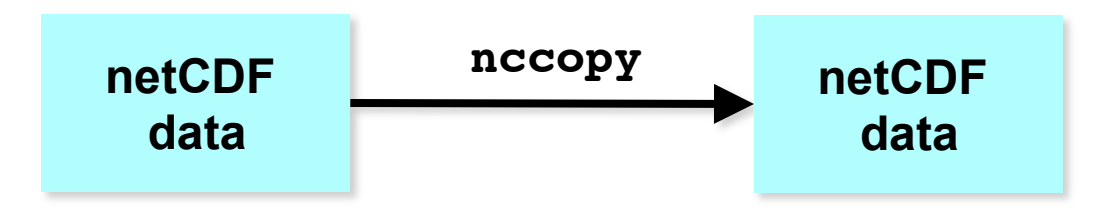

#### nccopy [-k *kind*] [-u] [-d *level*] [-s] [-c *chunkspec*] *input output*

[-k kind] kind of output netCDF, default same as input [-u] convert unlimited dimensions to fixed-size in output [-d *level*] The same saight and the fatal default same as input [-s] shufing option, sometimes improves compression [-c *chunkspec*] specify chunking for dimensions *input* name of input file or OPeNDAP URL *output* name of output fle

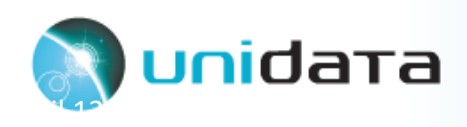

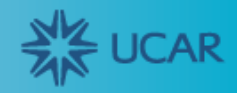

### Using nccopy

Compress netCDF data to a specifed level, compressing each variable separately.

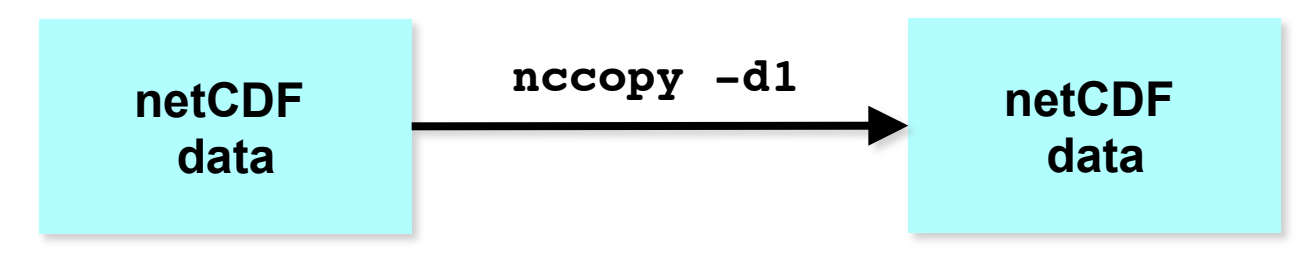

Convert a netCDF-4 classic model fle to a netCDF-3 classic fle, uncompressing any compressed variables.

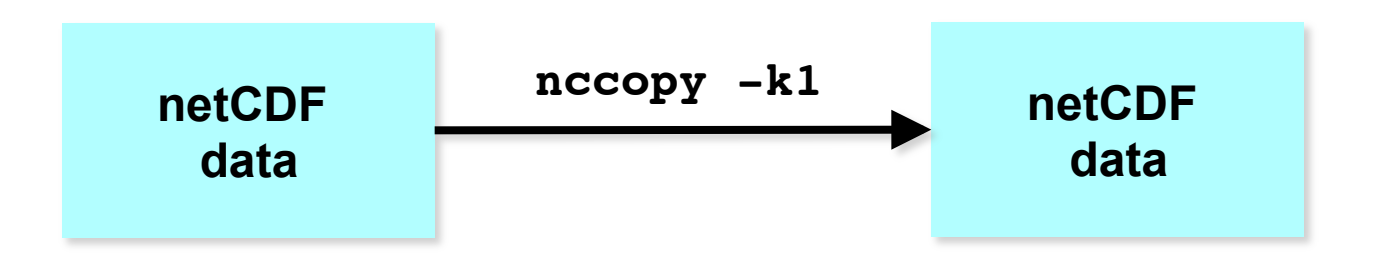

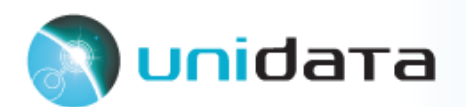

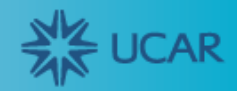

#### **netCDF exercises**

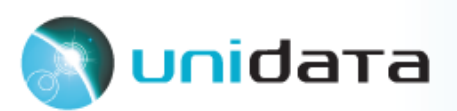

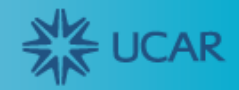

### Sample files for exercises

- Small netCDF fle: data/mslp.nc
- Test file for compression: data/testrh.nc
- You can run netCDF utilities in iPython using "!" prefix, as in >>> !ncdump file.nc
- Here's an example of capturing the output of a command (as a list of strings) into a python variable using assignment, and writing the list of output strings, separated by newlines, to a file:

$$
\implies f = open('file.edu', 'w')
$$

- >>> output string = !ncdump file.nc
- >>> f.write(output\_string.n)
- >>> f.close()

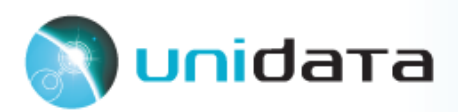

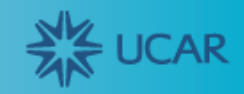

# Try ncdump utility

- Look at just the header information (also called the schema or metadata): \$ ncdump -h mslp.nc
- Store entire CDL output for use later in ncgen exercises \$ ncdump mslp.nc > mslp.cdl
- Look at header and coordinate information, but not the data: \$ ncdump -c mslp.nc
- Look at all the data in the file, in addition to the metadata: \$ ncdump mslp.nc
- Look at a subset of the data by specifying one or more variables: \$ ncdump -v lat,time mslp.nc
- Look at times in human-readable form: \$ ncdump -t -v lat,time mslp.nc
- Look at what kind of netCDF data is in the file (classic, 64-bit offset, netCDF-4, or netCDF-4 classic model): \$ ncdump -k mslp.nc

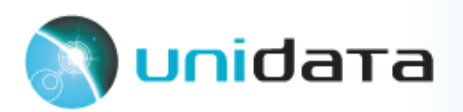

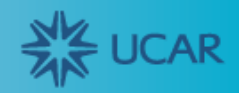

# Try ncgen utility

- Check a CDL file for any syntax errors: \$ ncgen mslp.cdl
- Edit mslp.cdl and change something (name of variable, data value, etc.).
- Use ncgen to generate new binary netCDF fle (my.nc) with your changes:
	- \$ ncgen –o my.nc mslp.cdl
	- \$ ncdump my.nc
- Generate a C, Fortran, or Java program which, when compiled and run, will create the binary netCDF file corresponding to the CDL text file. \$ ncgen –l c mslp.cdl > mslp.c
	- \$ ncgen –l f77 mslp.cdl > mslp.f77
	- \$ ncgen –l java mslp.cdl > mslp.java
- Try compiling and running one of those programs. You will need to know where the netCDF library is to link your program.

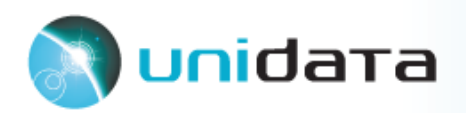

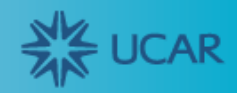

#### Try remote access

- Look at what's in some remote data from an OPeNDAP server:
	- \$ SERVER=http://test.opendap.org
	- \$ REMOTE=\$SERVER/opendap/data/nc/3fnoc.nc
	- \$ ncdump -c \$REMOTE
- Copy 3 coordinate variables out of the file \$ nccopy \$REMOTE'?'lat,lon,time coords.nc
- Copy subarray of variable u out of the file into a new netCDF file \$ nccopy \$REMOTE'?'u[2:5][0:4][0:5] u.nc
	- \$ ncdump u.nc

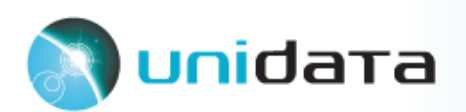

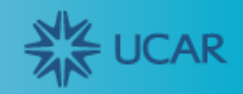

# Try compression with nccopy utility

- Compress variables in a test file, testrh.nc, by using nccopy. Then check if adding the shuffling option improved compression:
	- \$ nccopy  $-d1$  testeh.nc testrhd1.nc  $#$  compress data, level 1 \$ nccopy  $-d1$  -s testrh.nc testrhdls.nc  $#$  shuffle and compress data \$ ls -l testrh.nc testrhd1.nc testrhd1s.nc # check results

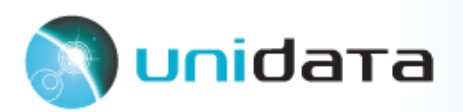

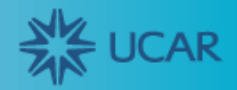

### Join the netCDF community

- Why participate?
	- o To help extend netCDF to meet an important need.
	- o To fix a bug that affects you or your users.
	- o To help the geosciences community.
- How to collaborate?
	- o Join netcdfgroup@unidata.ucar.edu mailing list
	- o Use Unidata netCDF GitHub repository.
	- o Build and test release candidates, provide feedback.
	- o Contribute code, tests, and documentation improvements.
	- o Suggest new features.
	- o Also see netCDF Jira site for current open issues.

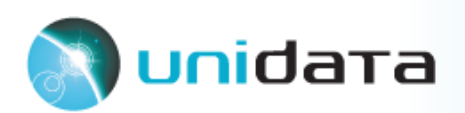

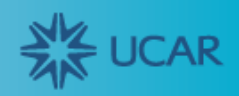